# **Pandoc Portable 2022 [New]**

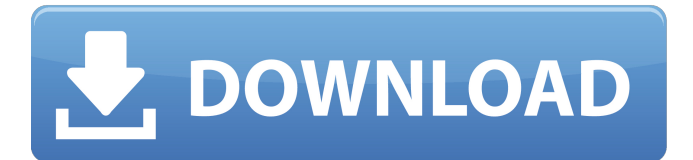

#### **Pandoc Portable With License Key Free [Win/Mac]**

Pandoc Portable is a free, open-source, cross-platform, command-line utility to convert plain text files or Wikipedia pages into HTML or LaTeX documents. It is a text-processing tool for writers. It can also be used to convert documents to a variety of file formats. In other words, it's a powerful, robust, text processor. Pandoc Portable has a variety of options for different output formats. It supports and converts over 50 file formats. Text processing is done through Lua scripting and a series of filters. A feature-rich API is provided for third-party developers to build their own user interfaces. It has extensive documentation, tutorials and examples. Pandoc Portable is available for Windows (x86 and x64), Linux, macOS, and FreeBSD. Support is provided through a GitHub repository. Pandoc Portable Features: \* Pandoc Portable is a multi-platform command-line utility to convert plain text files or Wikipedia pages into HTML or LaTeX documents. \* It is based on Lua scripting and a series of filters. \* It supports and converts over 50 file formats. \* Text processing is done through Lua scripting and a series of filters. \* A feature-rich API is provided for third-party developers to build their own user interfaces. \* Extensive documentation, tutorials, and examples are available. \* Pandoc Portable is free and open-source, released under the GPLv2 license. Description by Luke Kowalski ]]> Portable: Convert Markdown To HTML Sun, 02 Aug 2013 19:14:37 +0000adamfilipenko372 Portable converts Markdown to HTML. It's like Pandoc, but not Pandoc. Pandoc Portable is a free, open-source, crossplatform, command-line utility to convert plain text files or Wikipedia pages into HTML or LaTeX documents. It is a text-processing tool for writers. It can also be used to convert documents to a variety of file formats. In other words, it's a powerful, robust, text processor

#### **Pandoc Portable Crack**

Portable...PowerShell...PowerShell 2.0...Convert... #Multimarkdown #Docx \$doc = Get-Content.\cat.docx \$Text = (Get-Content.\cat.txt) -join "`n" \$doc | Out-File -Encoding ascii.\cat.docx \$doc | Select -Skip 1 | sed -e '2iMyX"`n"2' | Out-File -Encoding ascii.\cat.txt \$doc | pandoc --from=markdown --to=docx -f docx --template=docx.template -o.\cat.docx \$doc | pandoc --from=markdown --to=docx -f docx --template=docx.template --title=Hello World -o.\cat.docx \$doc | pandoc --from=markdown --to=docx -f docx --template=docx.template --title=Hello World -o.\cat.txt \$doc | pandoc --from=markdown --to=docx -f docx --template=docx.template --title=Hello World -o.\cat.txt --style=flowed \$doc | pandoc --from=markdown --to=docx -f docx --template=docx.template --title=Hello World -o.\cat.txt --style=python - \$doc | pandoc --from=markdown --to=docx -f docx --template=docx.template --title=Hello World -o.\cat.txt --style=html \$doc | pandoc --from=markdown --to=docx -f docx --template=docx.template

--title=Hello World -o.\cat.txt --style=mkdocs-github-reversed -- \$doc | pandoc --from=markdown --to=docx -f docx --template=docx.template --title=Hello World -o.\cat.txt --syntax-highlighting \$doc | pandoc --from=markdown --to=docx -f docx --template=docx.template --title=Hello World -o.\cat.txt -- b7e8fdf5c8

## **Pandoc Portable [Updated-2022]**

- Convert to and from many kinds of popular formats - Pluggable - Translate tables, mathematics, figures, footnotes, figures, tables, captions, images, headers, lists, and other kinds of header; by markdown syntax extension - Configurable from user preferences - Fine control of output quality - Clean output, with valid HTML, CSS, and XHTML - Built-in support for PDF, ePub, HTML5, XHTML, slide shows, and HTML5 Presentations - Uses standard markdown (standard "unescaped" syntax) with a choice of extensions. - Easily customizable - Fast processing - Automatically produced by the converter process - Supports multilingual output with language detection and fallback - Supports many different languages: en-us, de-at, it-it, fr-fr, ja-jp, etc. - Translates to and from many other formats, including XML, CSV, JSON, HTML, and others. - Create HTML and other HTML extensions - Create HTML extensions from LaTeX and other scientific writing - Easy to use - Full Markdown syntax (as well as many other extensions). - Built-in LaTeX support - Integrated LaTeX support based on TexLive and metapost - Supports small and large paper size - Supports UTF-8 - Supports base and template packages - Supports modern documents with titles, figures, and tables - Supports multilingual documents with language detection and fallback - Supports document logos, bookmarks, citations, cross-references and references. - Supports many writers and custom writers; offers completeness and several presets; supports 1.11.4+ - Platform independent - Portable, modular, and cross-platform - Build-time/Run-time configuration - Extensible - Supports independent extensions - Configurable and customisable - Support for many printers - Supports many different languages - Simple installation - Real time processing - Fast processing - Supports multilingual output with language detection and fallback - Supports large documents - Supports PDF, ePub, HTML5, XHTML. and HTML5 presentations - Built-in support for citations, bibliographies, and other reference formats; supports JSON and BibTeX databases - Written in Haskell, Portable - Written in Scala, Portable - Uses multithreading - Supports multi-core computing

### **What's New In Pandoc Portable?**

============ Pandoc is a universal markup converter that can be accessed from PowerShell. It's a Haskell library that supports Markdown, MultiMarkdown, PHP Markdown Extra, CommonMark, LaTeX, MediaWiki Markup, reStructuredText, GitHub-Flavored Markdown, DocBook, Muse, EPUB, Word DOCX, ODT and many others. The software application comes bundled with comprehensive options and configuration settings for experienced users. It's capable of preserving tabs, tracking changes, as well as of parsing raw data. It can even create HTML, HTML5 or XHTML slideshows with the help of Slidy, DZSlides, reveal.js, S5, or Slideous. Custom writers can be created in the Lua programming language. Pandoc detects a wide range of markdown syntax extensions to convert the data to the new file format. This includes tables, definition lists, smart quotes, ellipses, dashes, subscript and superscript, strikeout effects, along with document info such as title, author and date. It has a special tool dedicated to converting citations and bibliographies (pandoc-citeproc.exe). The bibliography database covers JSON citeproc, MEDLINE, EndNote, MODS, RIS, and bibtex. Templates can be put together from scratch using custom settings and filters, depending on the user's preferences. Full documentation can be inspect on the developer's website to get started with Pandoc. It's free and open-source, released under the GPLv2 license, as well as available in an install and portable package. Sitemap Sign up for weekly tips on how to get a new job, how to find better job applicants and how to get a raise. It's free!Q: How to remove all of the attributes on an Html.HtmlAnchor Tag? I want to remove all the attributes from Html.HtmlAnchor Tag. I have tried the following, but it didn't work. @Html.HtmlAnchor("#", new MvcHtmlString(""), new {@class = null}) A: You can do this in two ways. First, you can use the syntax you already used: @Html.HtmlAnchor("#", new MvcHtmlString(""), new {@class = null})

### **System Requirements For Pandoc Portable:**

PC Minimum: OS: Windows 7/8/8.1/10 (64bit) Processor: Intel® Core™ 2 Duo 2.0GHz (or higher), AMD Athlon™ X2 2.8GHz (or higher) Memory: 2 GB RAM (4GB recommended) Graphics: NVIDIA® GeForce® GTX 550 2GB, or AMD Radeon® HD 6750 2GB, or NVIDIA® GeForce® GTX 560 2GB, or AMD Radeon™ HD 6850 2GB DirectX: Version 11

Related links:

<https://timelessflair.com/wp-content/uploads/2022/07/SecureCRT-1.pdf> <https://sanantoniowritersguild.org/l-lingo-ukrainian-free-version-download/> <https://www.dernieredispo.com/wp-content/uploads/2022/07/phieira.pdf> <http://launchimp.com/playtime-crack-download/> [https://propsettmeramli.wixsite.com/quitreadgesto/post/symantec-trojan-poweliks-removal-tool](https://propsettmeramli.wixsite.com/quitreadgesto/post/symantec-trojan-poweliks-removal-tool-crack-license-key-full-free-updated)[crack-license-key-full-free-updated](https://propsettmeramli.wixsite.com/quitreadgesto/post/symantec-trojan-poweliks-removal-tool-crack-license-key-full-free-updated) <https://mandarinrecruitment.com/system/files/webform/nathelv416.pdf> <http://debbiejenner.nl/alternate-hash-generator-3-0-1-serial-number-full-torrent/> [https://hilfeindeinerstadt.de/wp](https://hilfeindeinerstadt.de/wp-content/uploads/2022/07/Rebrandly_For_Chrome__Crack___Keygen_Free_X64.pdf)content/uploads/2022/07/Rebrandly\_For\_Chrome\_Crack\_\_\_Keygen\_Free\_X64.pdf [https://musclesquadron.com/wp-content/uploads/2022/07/Abstract\\_Spirals.pdf](https://musclesquadron.com/wp-content/uploads/2022/07/Abstract_Spirals.pdf) <http://implicitbooks.com/advert/cartoon-maker-recorder-crack-with-keygen-latest-2022-3/> [http://tincfoma.yolasite.com/resources/PDF-Vista-Server-Edition--Crack---Download-For-PC-](http://tincfoma.yolasite.com/resources/PDF-Vista-Server-Edition--Crack---Download-For-PC-Updated-2022.pdf)[Updated-2022.pdf](http://tincfoma.yolasite.com/resources/PDF-Vista-Server-Edition--Crack---Download-For-PC-Updated-2022.pdf) [https://coleccionohistorias.com/wp-content/uploads/2022/07/DeskTopFast\\_\\_Crack\\_\\_.pdf](https://coleccionohistorias.com/wp-content/uploads/2022/07/DeskTopFast__Crack__.pdf) [https://omaamart.com/wp-content/uploads/2022/07/CFos\\_Notifier\\_\\_Free.pdf](https://omaamart.com/wp-content/uploads/2022/07/CFos_Notifier__Free.pdf) <https://positiverne.dk/wp-content/uploads/chaquan.pdf> [https://www.brookfield.k12.ct.us/sites/g/files/vyhlif4196/f/pages/advocacy\\_letter\\_from\\_brookfield\\_pub](https://www.brookfield.k12.ct.us/sites/g/files/vyhlif4196/f/pages/advocacy_letter_from_brookfield_public_schools.pdf) [lic\\_schools.pdf](https://www.brookfield.k12.ct.us/sites/g/files/vyhlif4196/f/pages/advocacy_letter_from_brookfield_public_schools.pdf) [https://inobee.com/upload/files/2022/07/OtHenHiEizmDJKIGGcWo\\_04\\_27865d73359cd6402ae1e7bb8](https://inobee.com/upload/files/2022/07/OtHenHiEizmDJKIGGcWo_04_27865d73359cd6402ae1e7bb8a26b8e3_file.pdf) [a26b8e3\\_file.pdf](https://inobee.com/upload/files/2022/07/OtHenHiEizmDJKIGGcWo_04_27865d73359cd6402ae1e7bb8a26b8e3_file.pdf) [https://www.sumisurabespoke.it/wp](https://www.sumisurabespoke.it/wp-content/uploads/2022/07/Video_Player__Crack__License_Key_Free_3264bit.pdf)[content/uploads/2022/07/Video\\_Player\\_\\_Crack\\_\\_License\\_Key\\_Free\\_3264bit.pdf](https://www.sumisurabespoke.it/wp-content/uploads/2022/07/Video_Player__Crack__License_Key_Free_3264bit.pdf) <http://bookmanufacturers.org/shims-color-picker-crack-x64> <https://speakerauthorblueprint.com/2022/07/04/drip-keygen-full-version-free-2022/> <http://www.medvedy.cz/usb-drive-monitor-1-0-0-22-with-key-macwin-updated/>